## Install Star Wars Battlefront 2 Mods Steam >>>CLICK HERE<<<

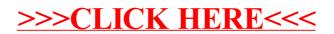